extracellular matrix binding

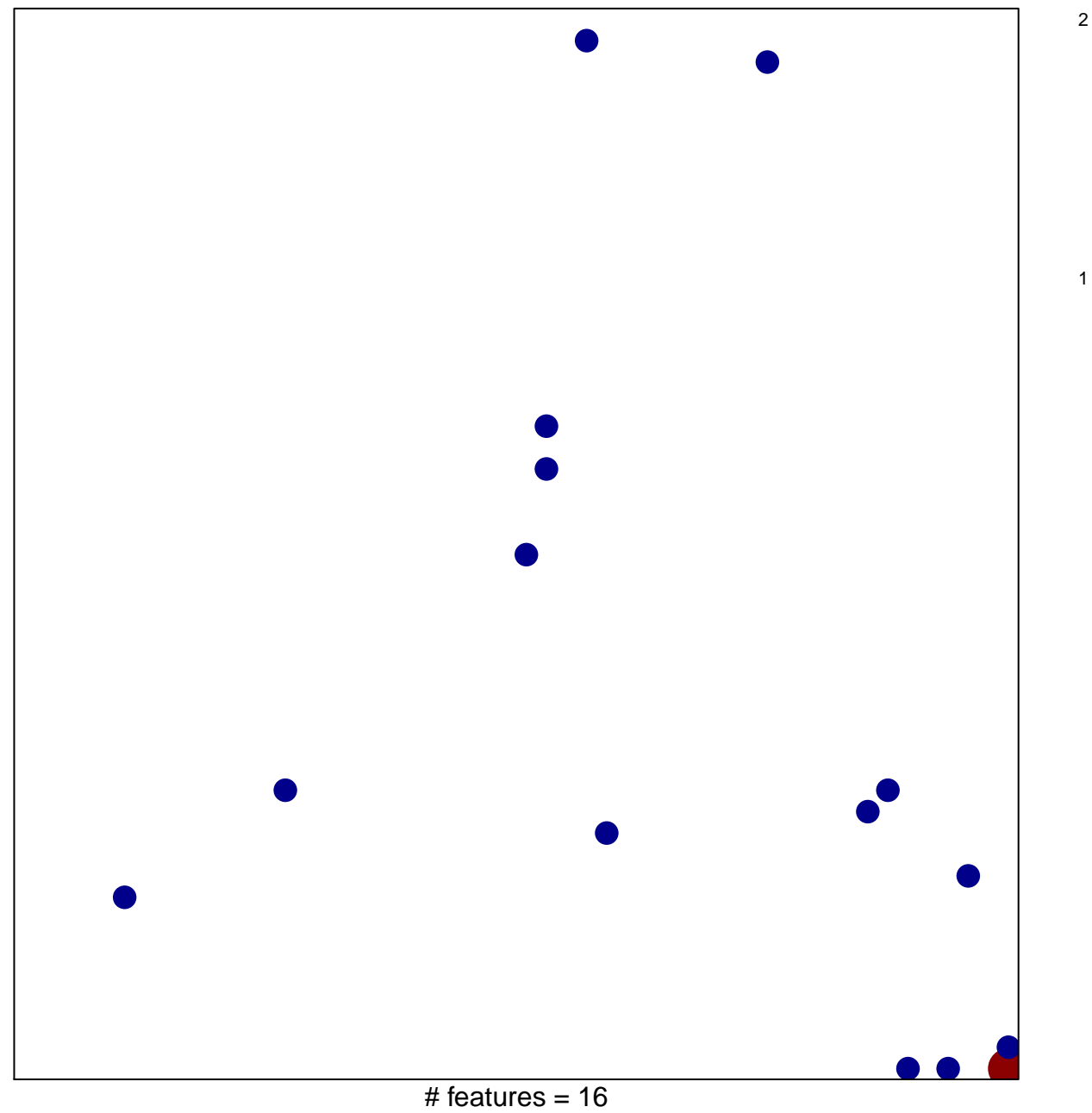

chi-square  $p = 0.82$ 

## **extracellular matrix binding**

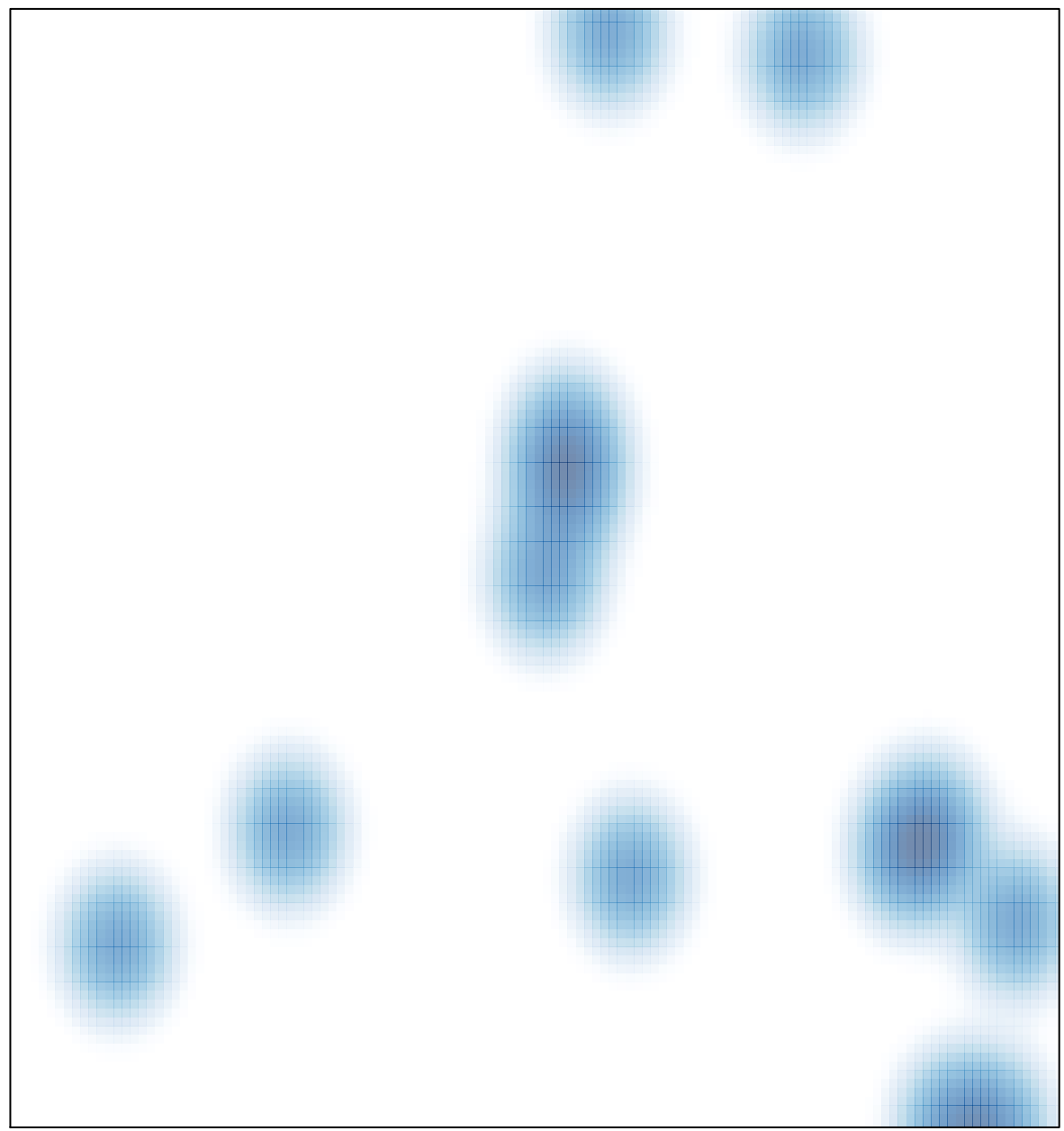

# features =  $16$ , max =  $2$